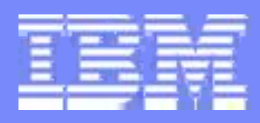

# **VM TCP/IP Routing - Part 2**

#### **Session V23**

**Alan Altmark IBM Corporation**

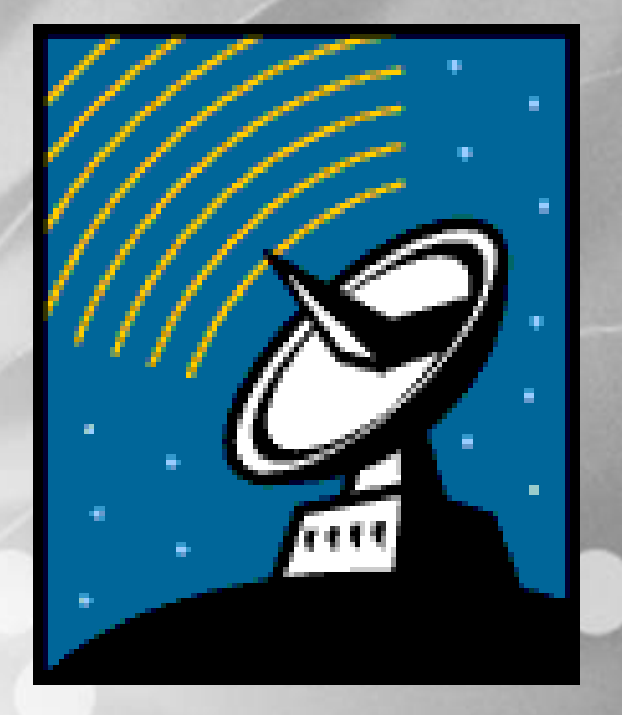

© 1998, 2006 IBM Corporation

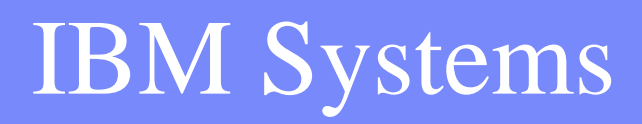

## **Note**

2

This presentation provides in-depth information on configuration of the routing components of VM TCP/IP.

References to IBM products, programs, or services do not imply that IBM intends to make these available in all countries in which IBM operates. Any reference to an IBM product, program, or service is not intended to state or imply that only IBM's product, program, or service may be used. Any functionally equivalent product, program, or service that does not infringe on any of the intellectual property rights of IBM may be used instead. The evaluation and verification of operation in conjunction with other products, except those expressly designed by IBM, are the responsibility of the user.

The following terms are trademarks of the International Business Machines Corporation in the United States or other countries or both: IBM IBM IBM logo z/VM

Other company, product, and service names may be trademarks or service marks of others.

© Copyright International Business Machines Corporation, 1998, 2006

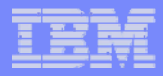

# **Topics**

- **Static Routing**
- **Dynamic Routing** 
	- ▶ RIPv2
	- ▶ OSPF

3

**• Virtual IP addressing** 

## IP Packet Routing

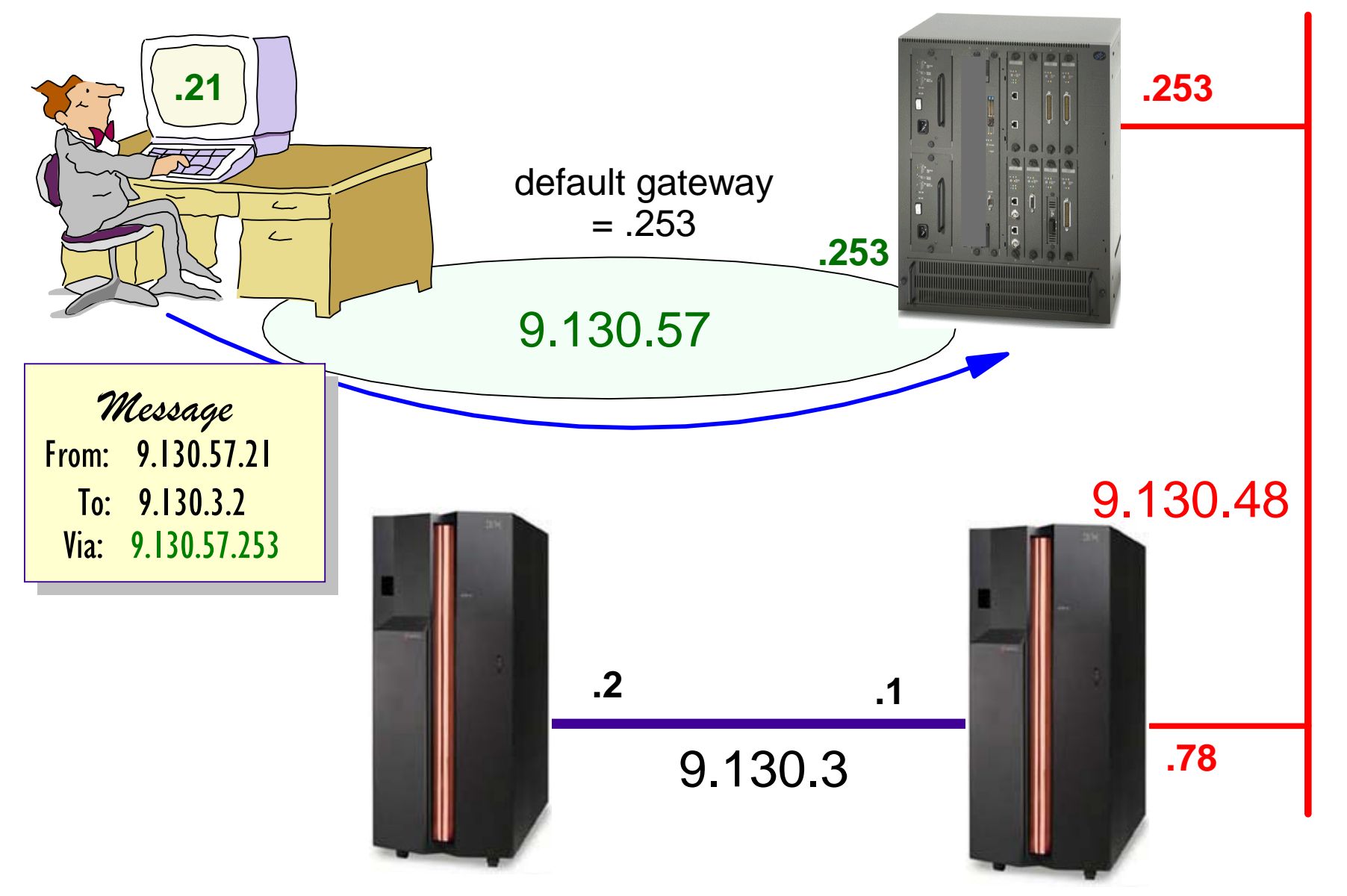

#### IP Packet Routing

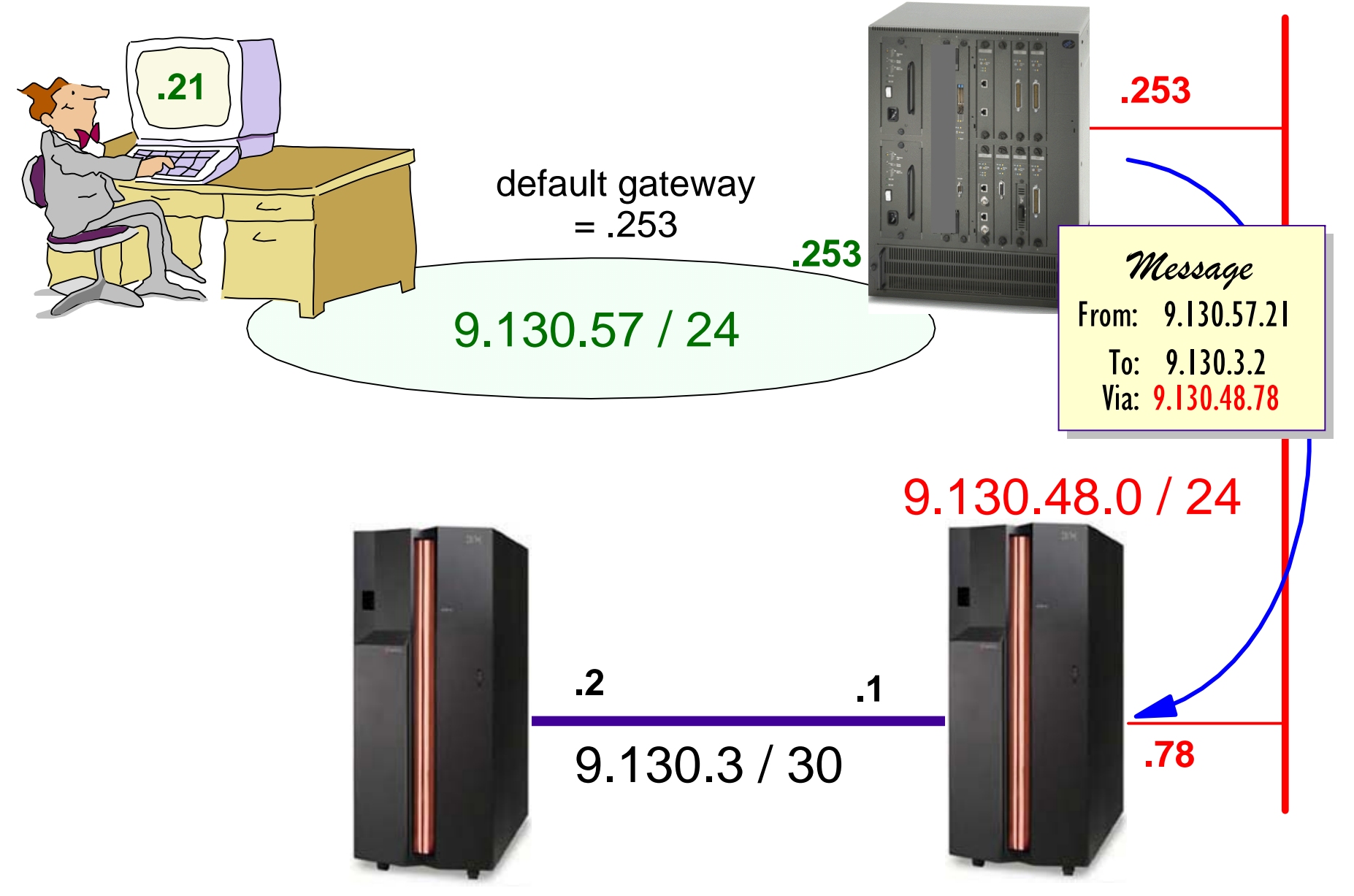

#### IP Packet Routing

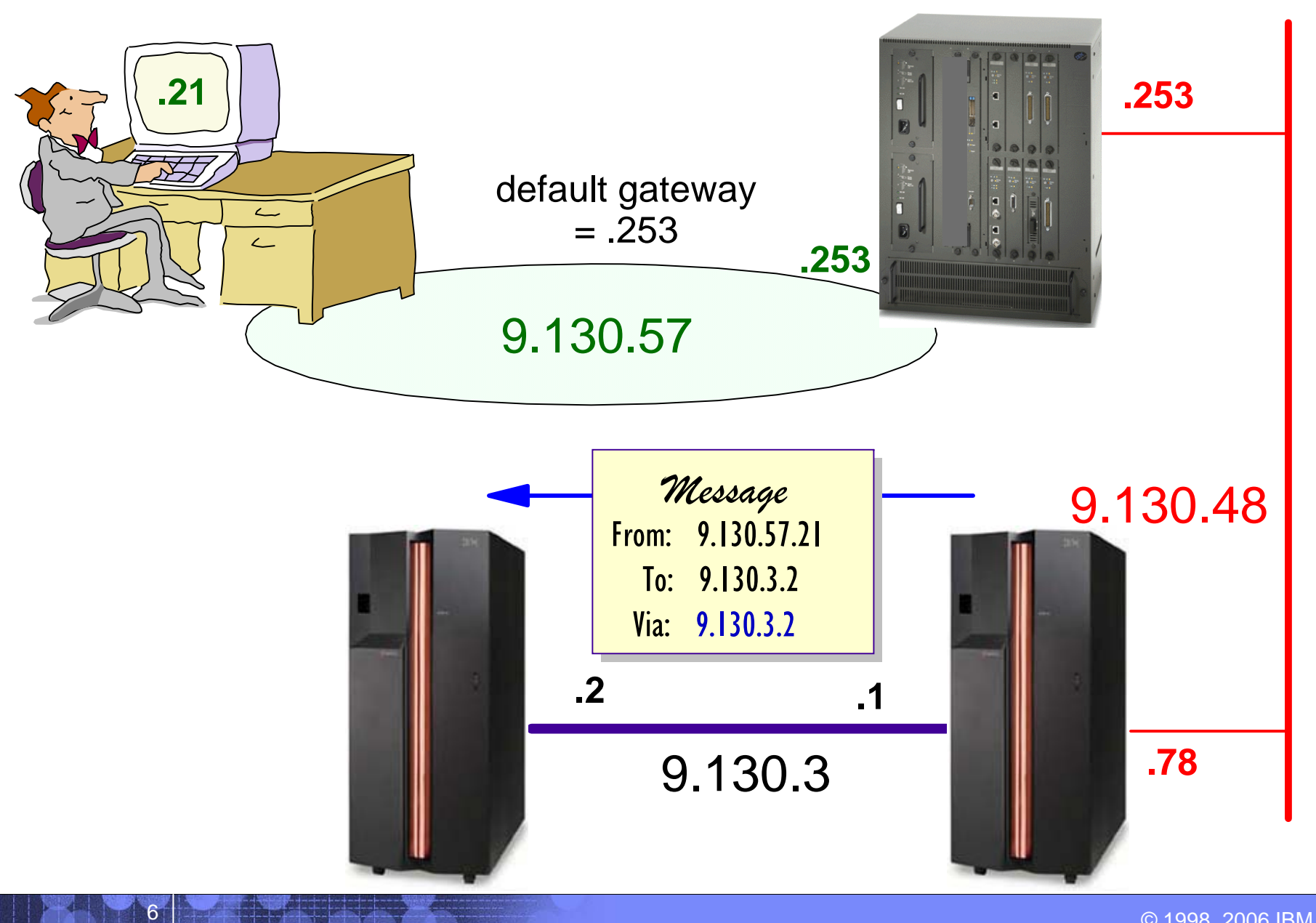

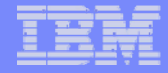

# Routing Configuration

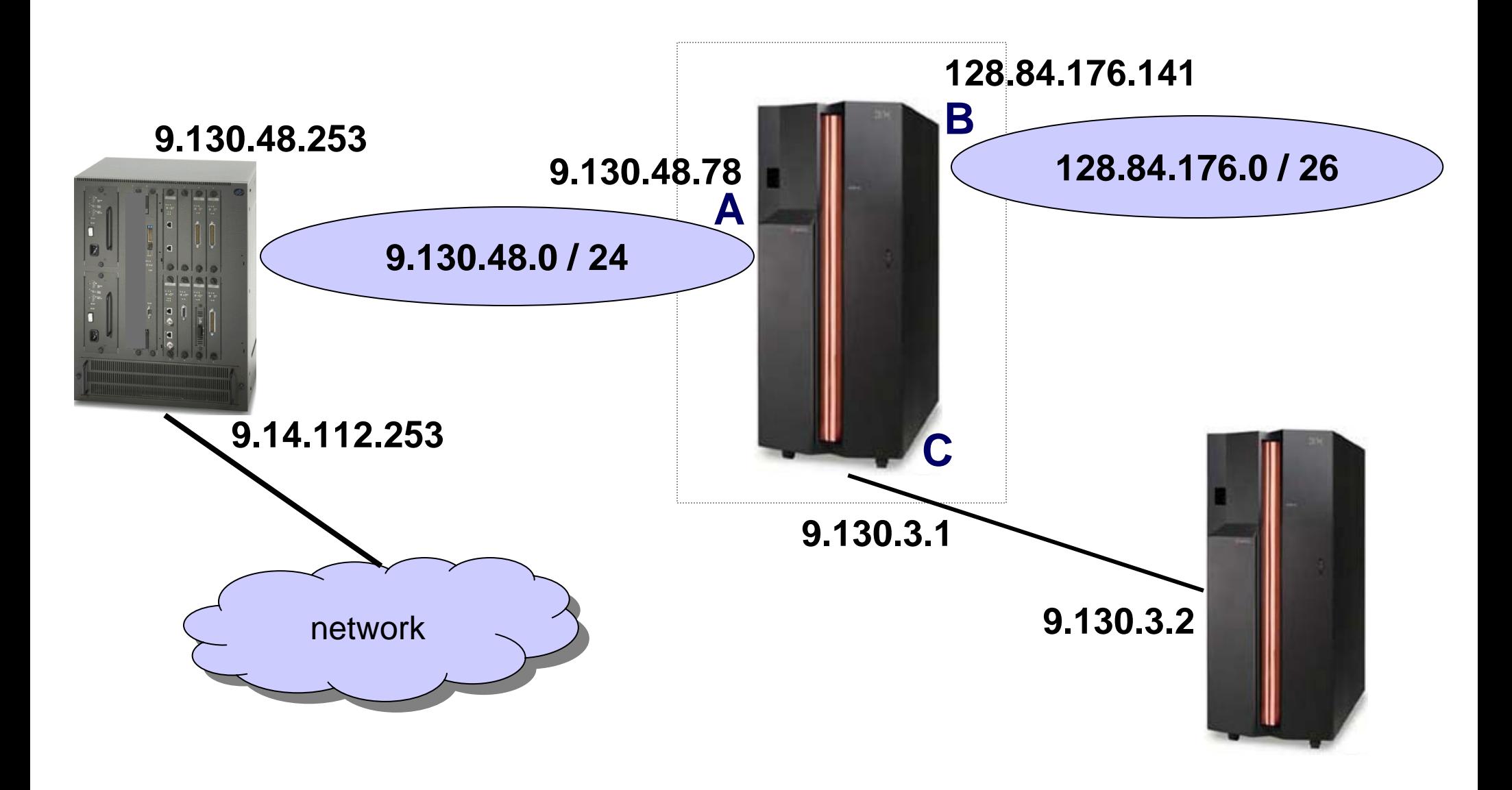

# Static Routing Definition (pre-z/VM 5.2)

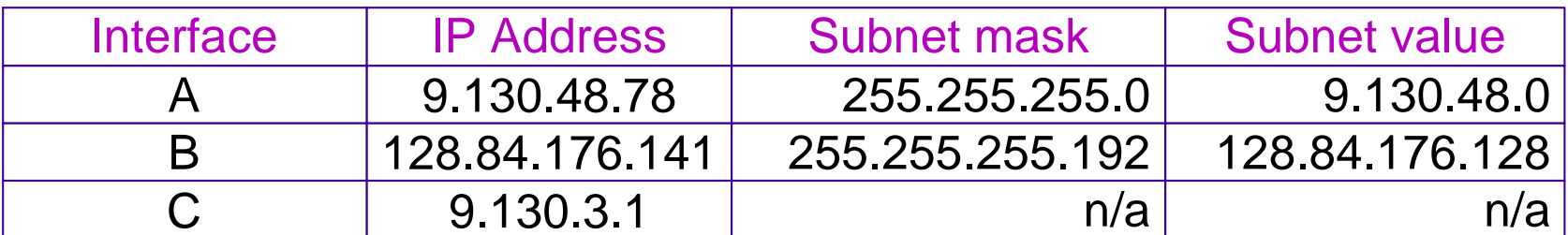

#### **HOME**

8

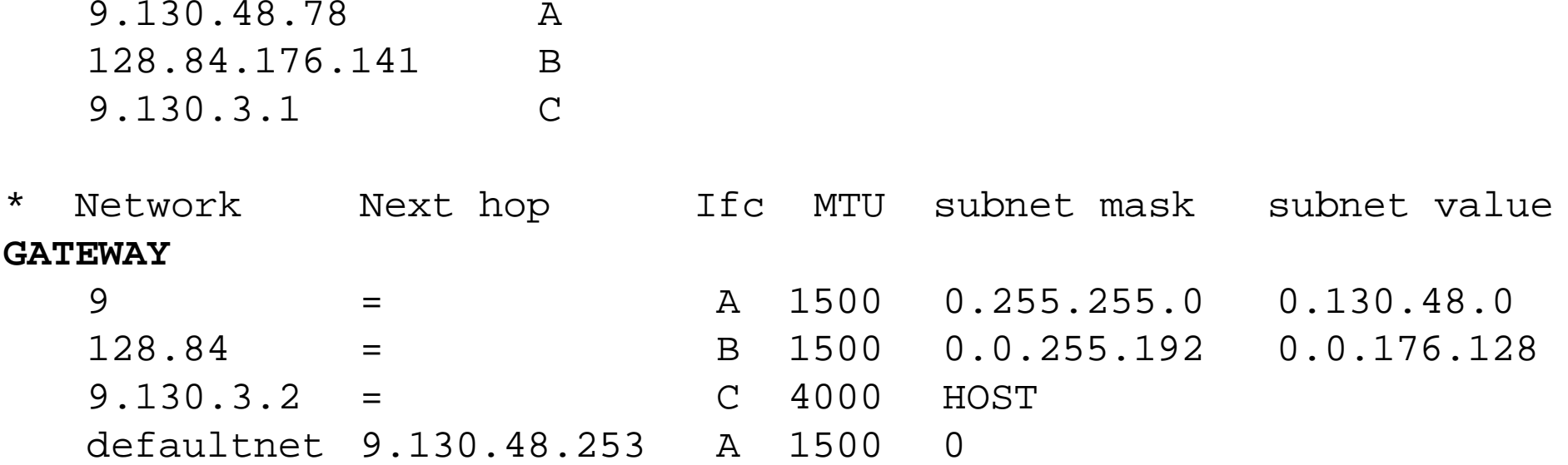

#### **Do not use BsdRoutingParms!**

# Static Routing Definition (z/VM 5.2)

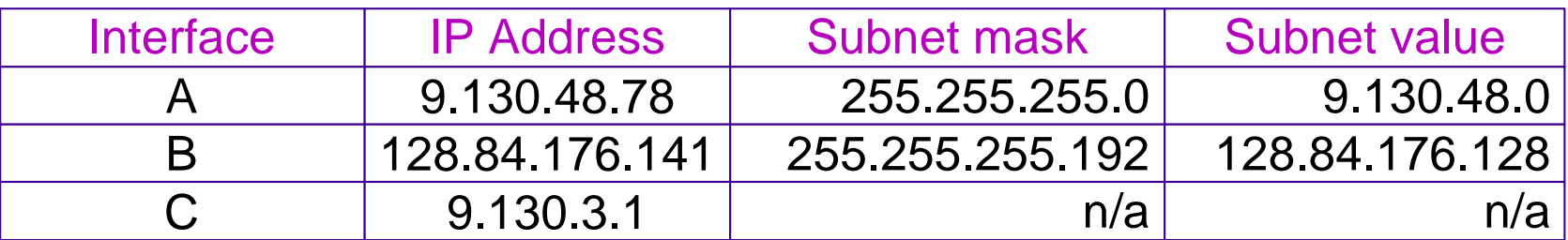

#### **HOME**

9

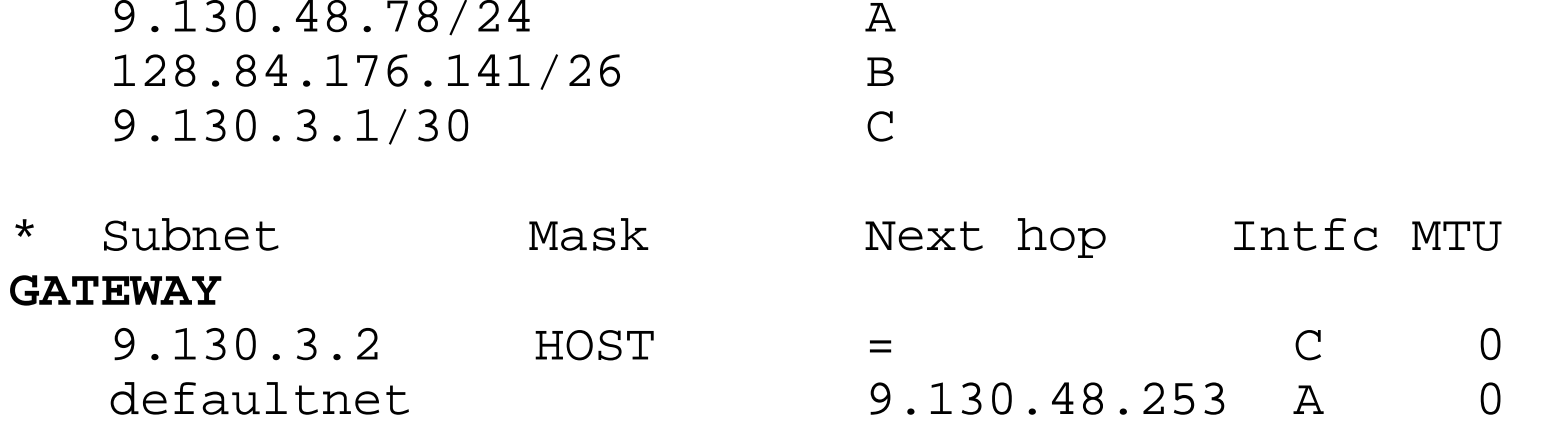

MTUs are on the LINK statement!

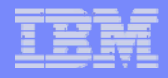

# Static Routing - New for z/VM 5.1

The MTU can be specified on LINK

- $\mathbb{R}^2$  Specify MTU of 0
	- GATEWAY

10

- ▶ MPROUTE CONFIG
- $\mathcal{L}_{\mathcal{A}}$ Avoids duplicate information and conflicts

**DEVICE** ETH0 OSD 1F00**LINK** ETH0 QDIOETHERNET ETH0 MTU 1500

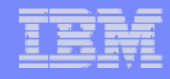

# Static Routing - New for z/VM 5.2

- $\mathcal{L}_{\mathcal{A}}$ The interface subnet can be specified on HOME
- $\mathcal{L}_{\mathcal{A}}$ Normal BSD mask or length (/nn)

#### **HOME**

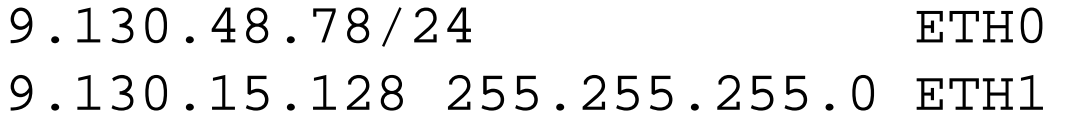

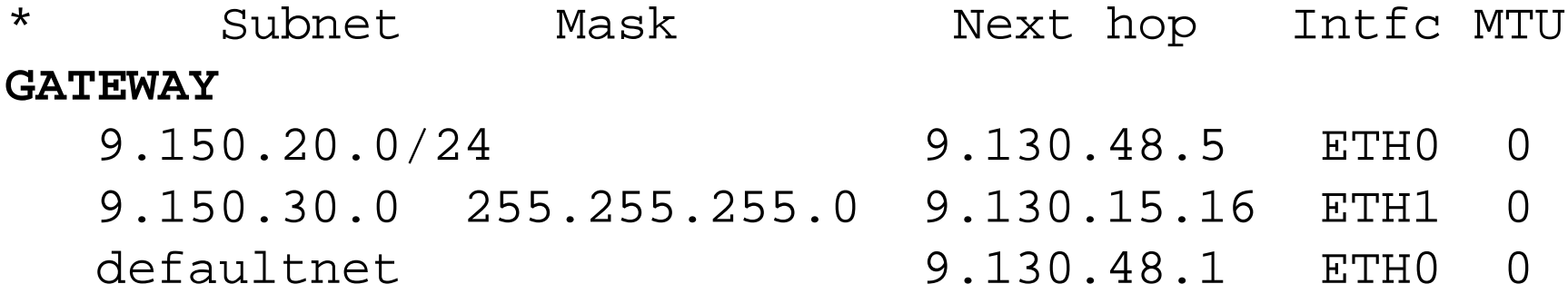

# GATEWAY Arcana (pre-z/VM 5.2)

#### **Network**

- ▶ Value is class A, B, or C network only, not subnet
- $\blacktriangleright$ Network value depends on class
- ▶ Trailing zeros may be omitted
- $\blacktriangleright$  Must provide a default, defaultnet
	- e.g. 9, 148.12, 200.1.59
- First hop

- b. "=" indicates direct link
- $\blacktriangleright$ host IP address indicates indirect route (router)

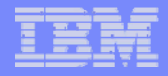

#### GATEWAY Arcana (pre-z/VM 5.2)

#### Subnet Mask

- ▶ network class octets must be zero
	- e.g. A: 0.x.y.z, B: 0.0.y.z, C: 0.0.0.z
- ▶ "HOST" indicates point-to-point link
- ▶ zero indicates no subnetting
- Subnet Value

- ▶ network class octets must be zero
- $\blacktriangleright$  host bits not defined by mask must be zero
	- e.g. 0.0.255.240

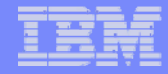

# Dynamic Routing

14

#### **MPRoute** server communicate routing information

- ▶ Open Shortest Path First, OSPF
- $\blacktriangleright$ Routing Information Protocol, RIP
- ▶ Status of local links (up / down)
- $\blacktriangleright$ List of directly connected networks
- ь Routes to other networks or hosts learned from other servers
- Modifies IP routing table in stack
- Provides route to next hop in network

# Routing Information Protocol – RIPv2

- Smaller networks maximum 15 hops
- Best route: Fewest hops
- Multicasts routing table every 30 seconds
	- Multicasts link state change (up/down) immediately
- **Listens for multicasts from other routed servers** 
	- ▶ Must be reminded at least once every 3 minutes
	- $\blacktriangleright$ Uses learned routing information
- Do not use RIPv1

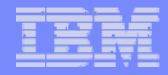

# Open Shortest Path First (OSPF)

- Medium to Large networks – no limit on hops
- Best route: Lowest cost, as defined by IP administrators
	- ▶ Speed, usage fees, administrator preference
- **Service Service**  Every host is a member of an *area*
	- Area topology maintained by each router in the area
	- $\blacktriangleright$ Area *border routers* maintain routes to other areas
	- ▶ Avoids massive router tables for better performance
- **Service Service** Multicasts link state changes immediately

16

Forwards link states learned from other routers

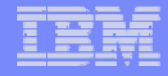

# MPROUTE CONFIG

17

; Set default routeDefault\_Route Name=ETH0 Next\_Hop=9.130.48.254;

; Connect to network that runs RIPv2RIP\_Interface IP\_Address=9.130.48.78 Name=ASubnet\_Mask=255.255.255.0  $MTU=0$  **Use MTU from LINK statement** Receive\_Dynamic\_Hosts=YES Send\_Host\_Routes=YES RIPV2=YES;

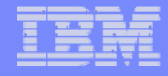

# MPROUTE CONFIG

#### Area

18

Area\_Number=1.1.1.1 (default is 0.0.0.0) Authentication\_Type=None;

; Connect to backbone network that runs OSPF OSPF Interface

```
IP_Address=128.84.176.141
Name=BSubnet_Mask=255.255.255.192
Attaches_To_Area=0.0.0.0
Cost0=2
Router_Priority=1;
```
# MPROUTE CONFIG

19

- ; Define point-to-point interface to host that
- ; does not use dynamic routing.

InterfaceIP\_Address=9.130.3.1 Name=CSubnet\_Mask=**255.255.255.252** Destination\_Addr=9.130.3.2

**z/VM 5.2: NO MASK OF 255.255.255.255 !!! YOU MUST USE SUBNETS ON POINT-TO-POINT LINKS**

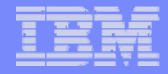

#### A few words about OSPF…

#### OSPF is complicated

- Get education or work with an experienced person
- $\blacktriangleright$ Don't guess - know
- $\blacktriangleright$ If you guess, you will be caught
- ▶ Always provide subnet masks
- Don't try to take shortcuts

- $\blacktriangleright$ Does not work with Proxy ARP (multicast!)
- ▶ You have to define ALL interfaces else defaults will be used!

# NETSTAT GATE (pre-z/VM 5.2)

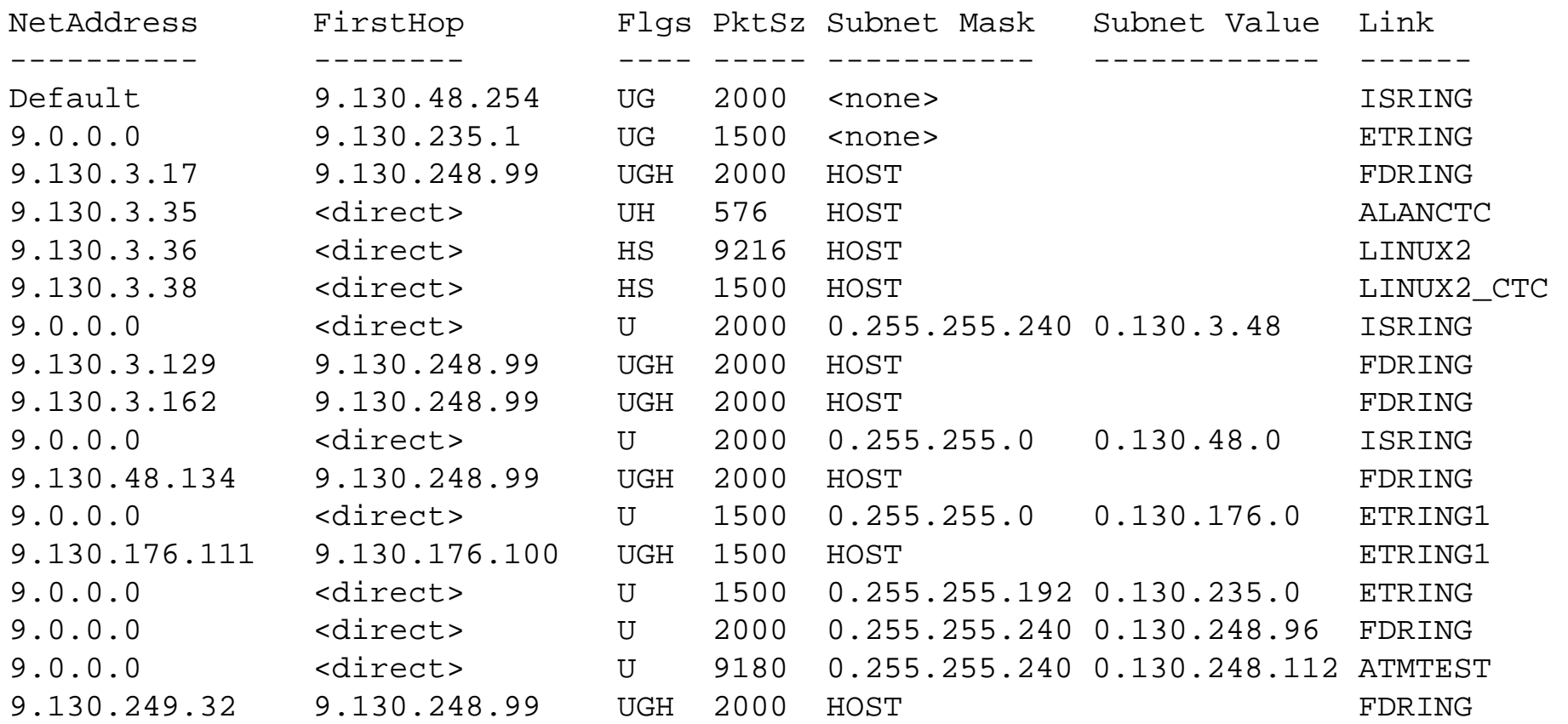

# NETSTAT GATE (z/VM 5.2)

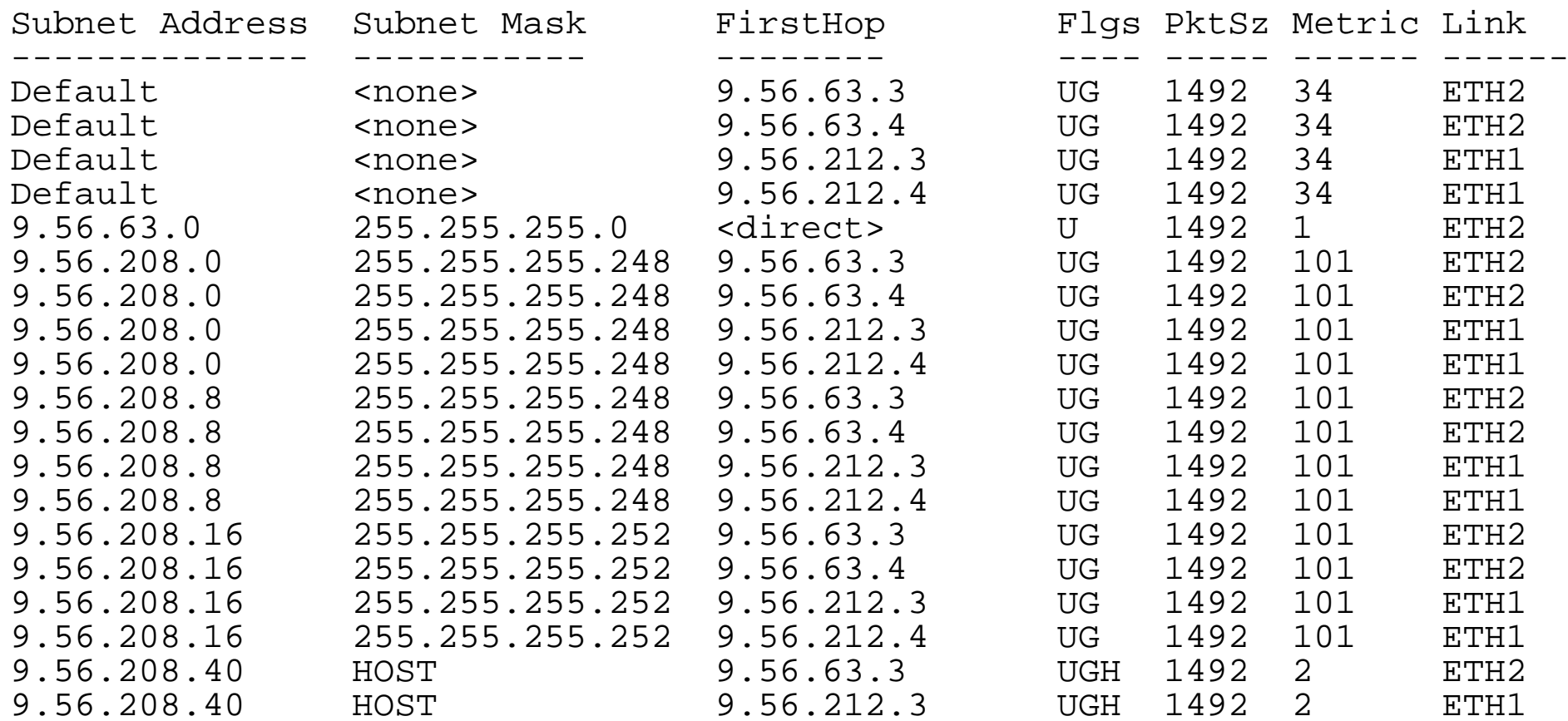

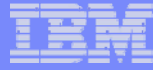

#### Virtual IP Addressing - the soul of the machine

IBM Systems

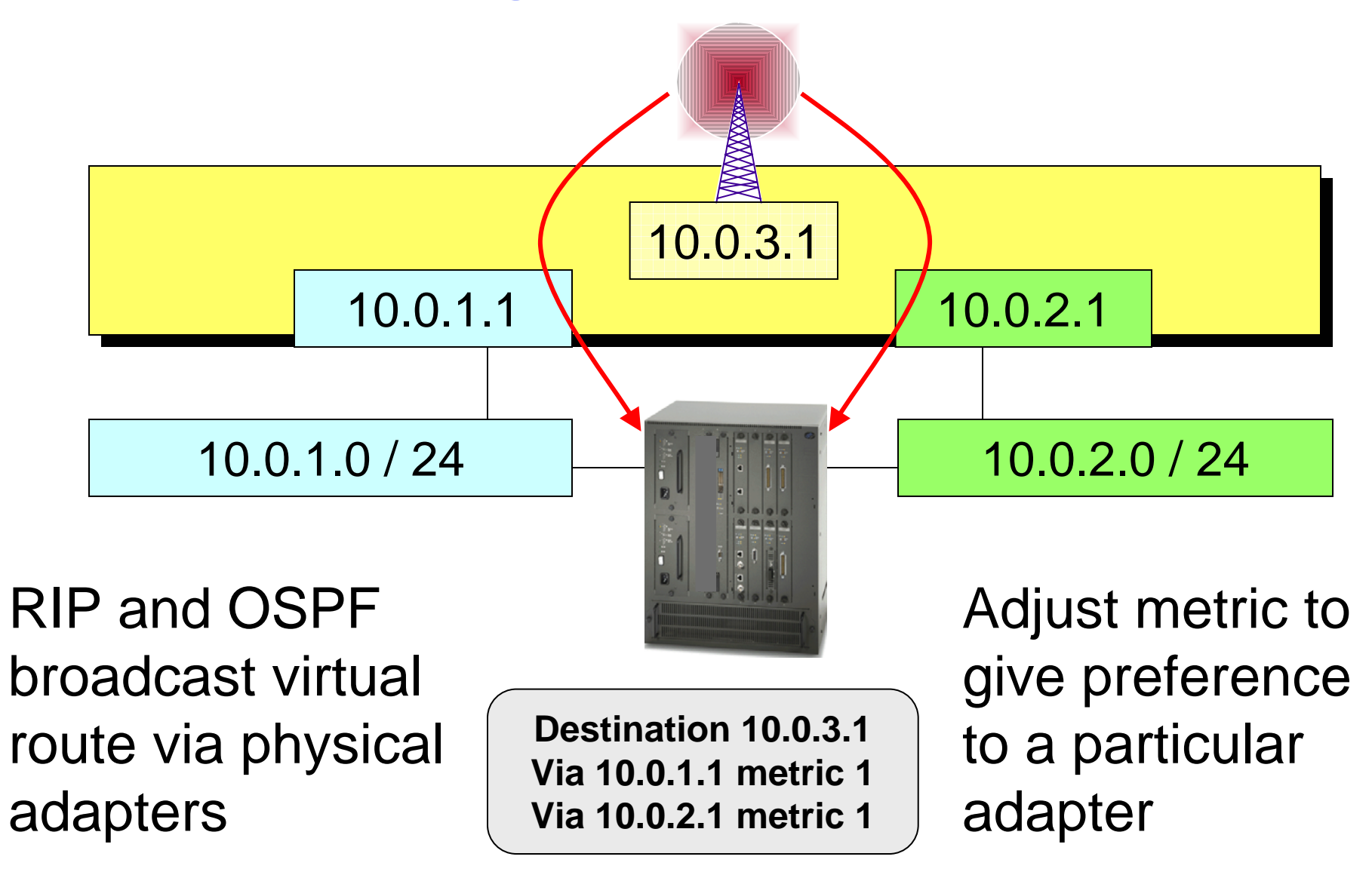

#### Without VIPA: Session establishment

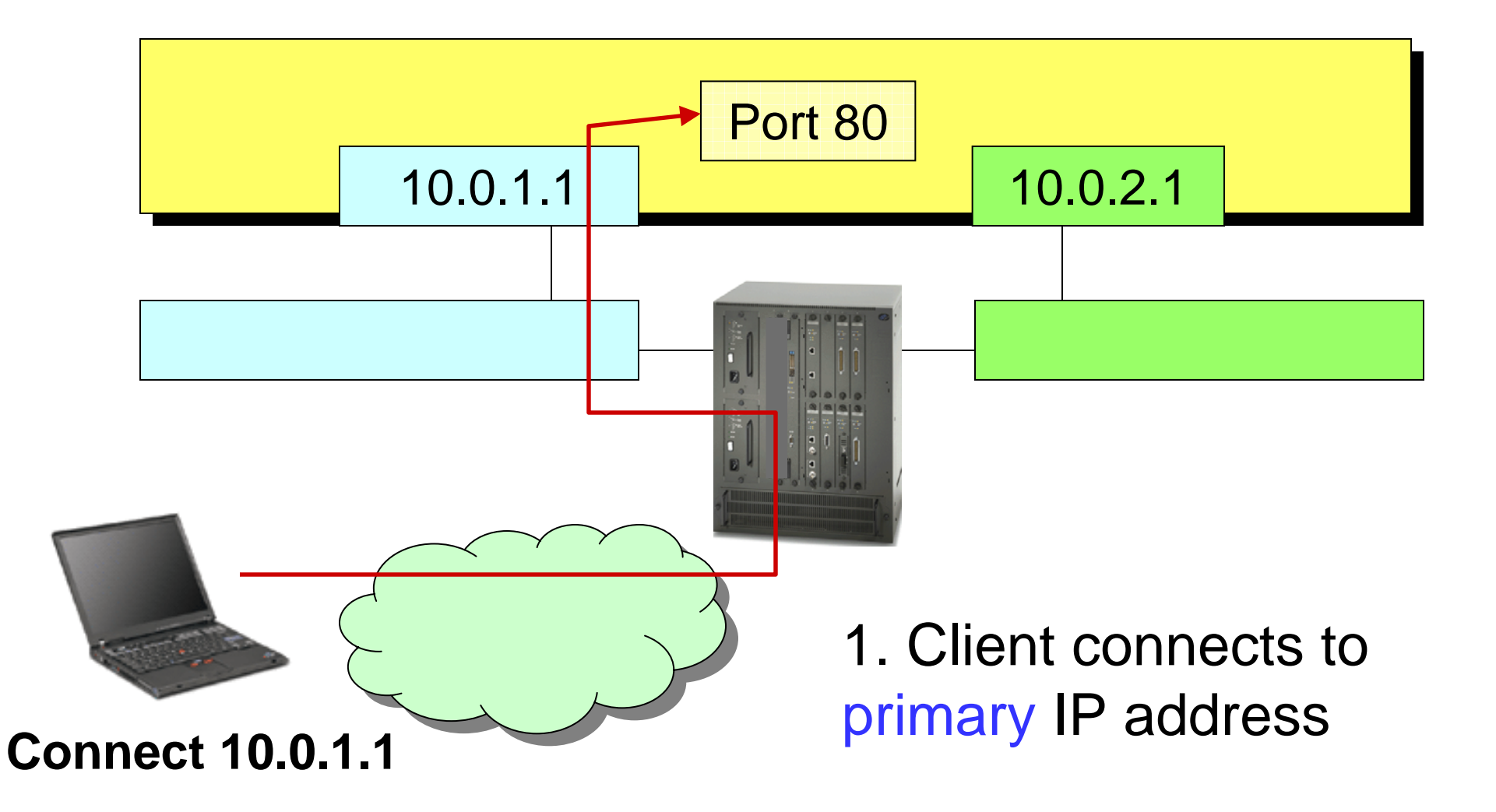

#### Without VIPA: User-Initiated Failover

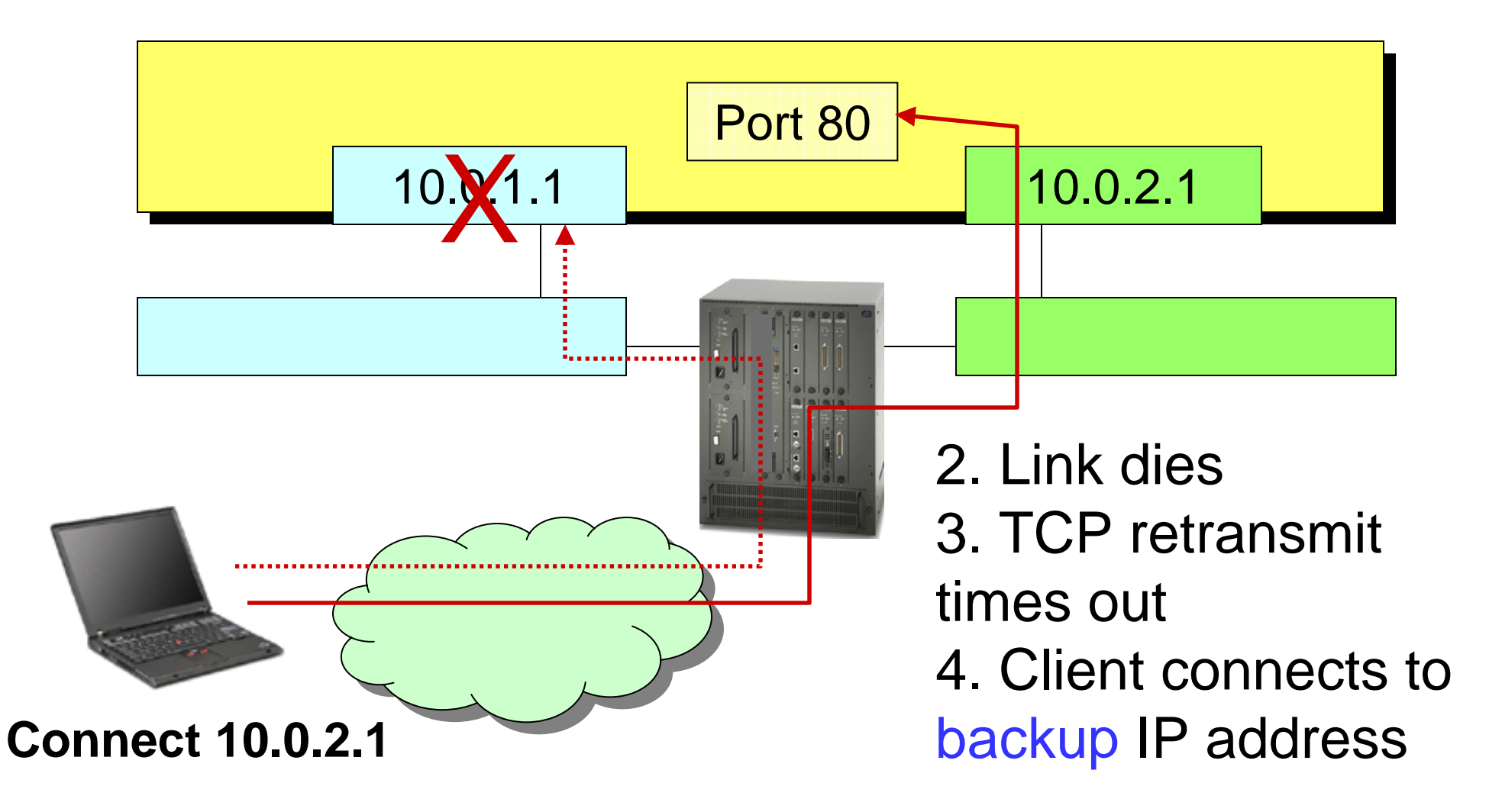

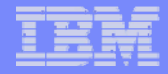

#### With VIPA: Session establishment

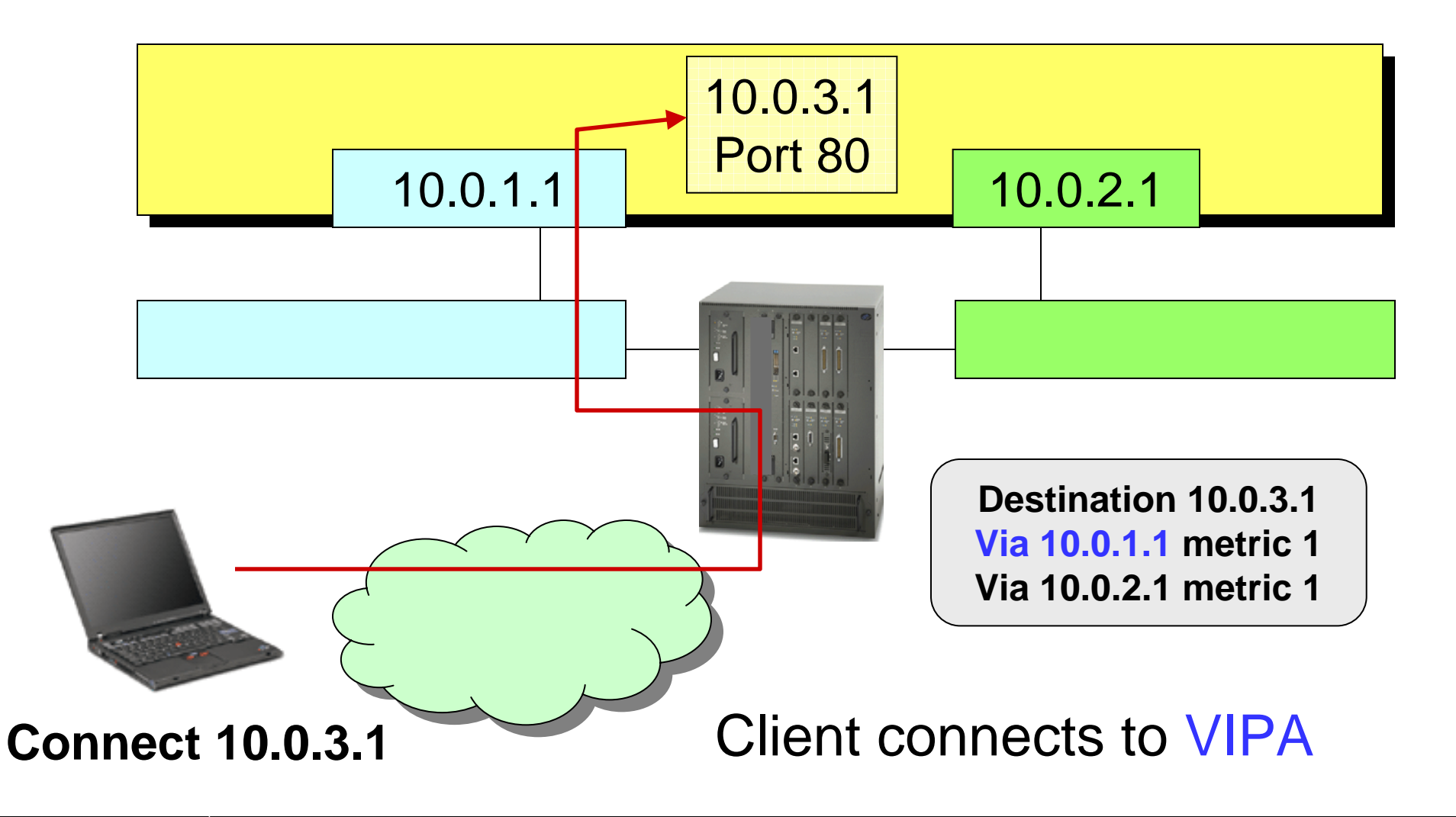

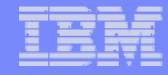

#### With VIPA: Network-Initiated Failover

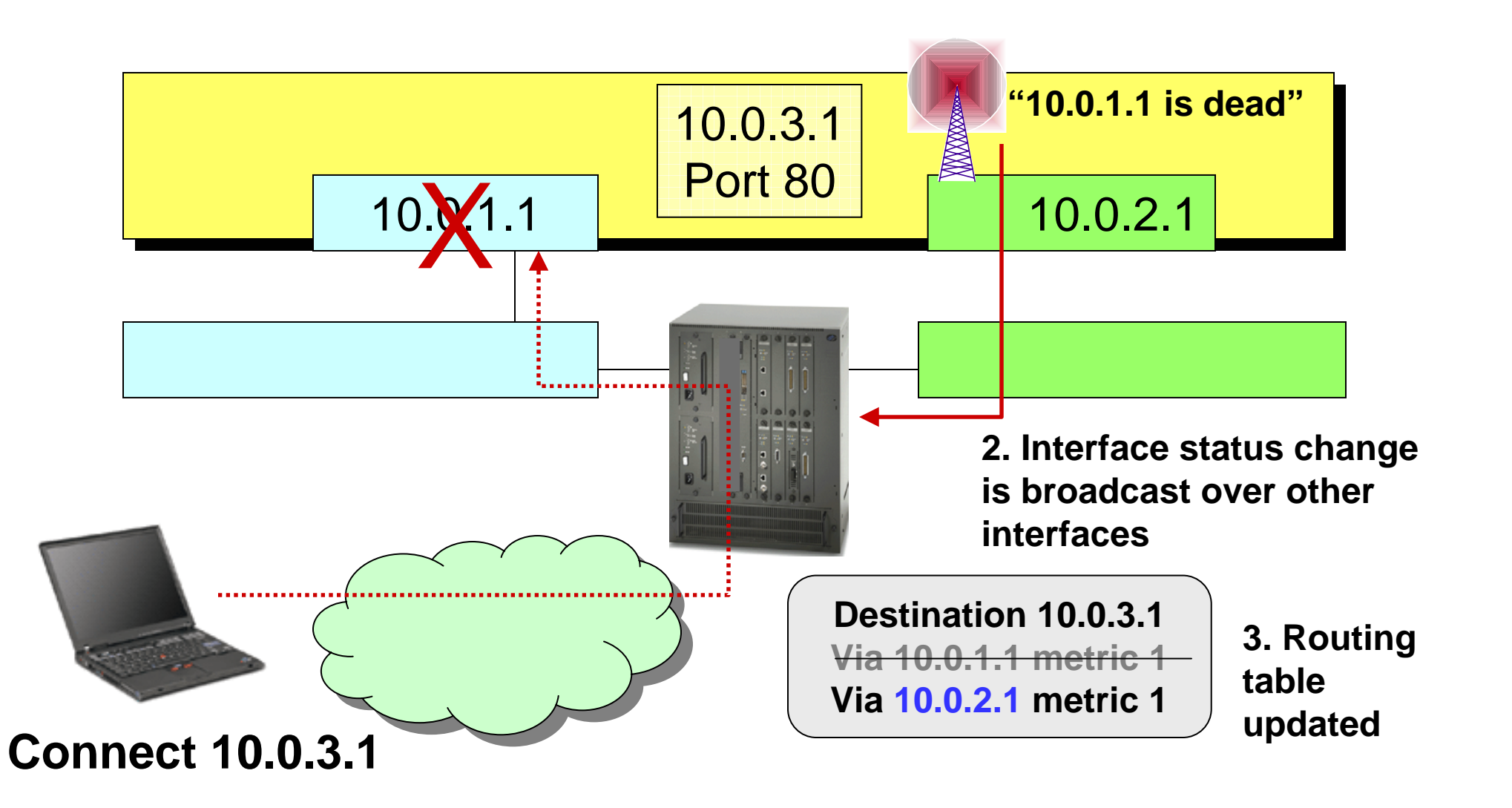

#### With VIPA: Network-Initiated Failover

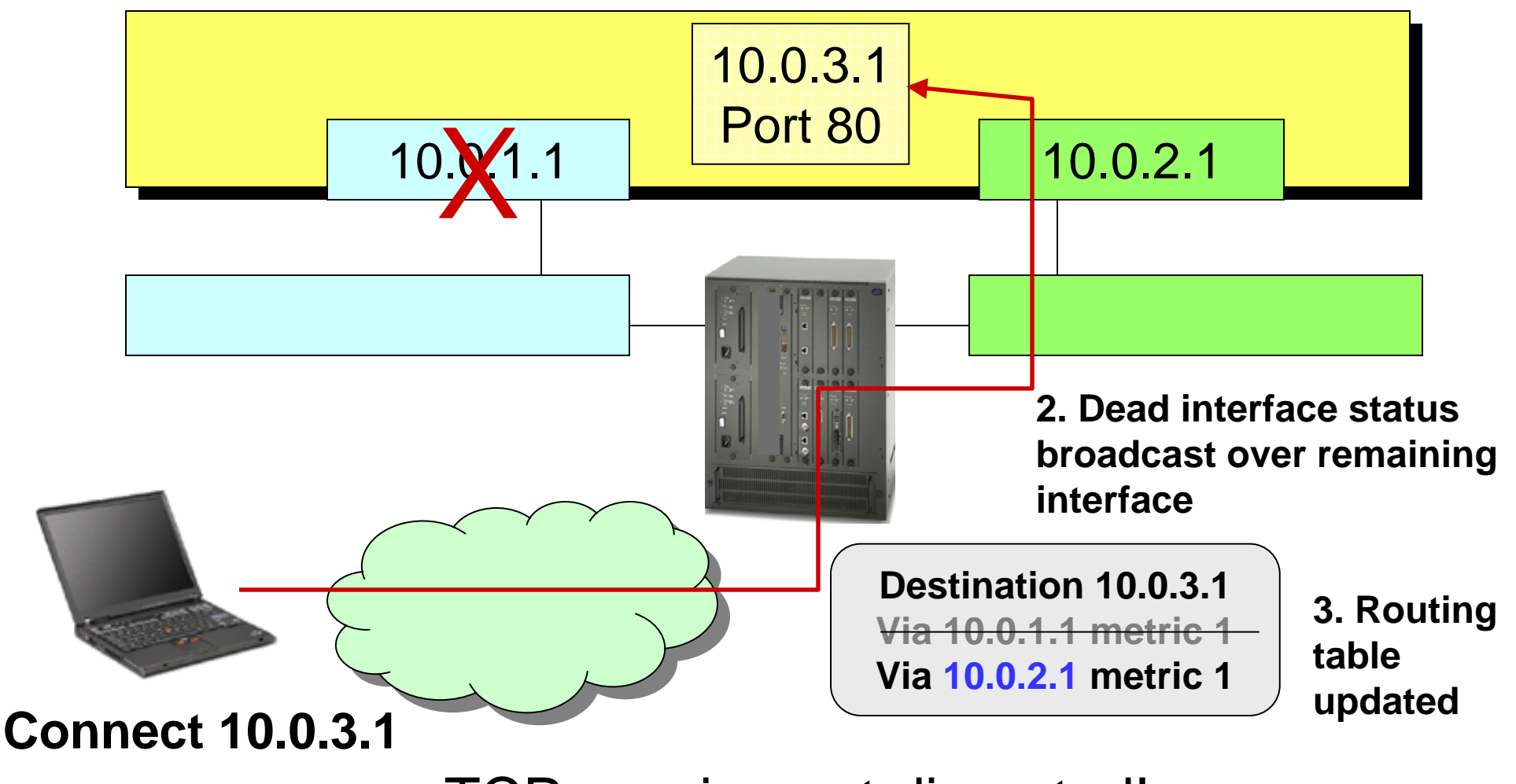

TCP session not disrupted!

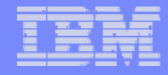

# VIPA Benefits

- Insulates clients from IP address changes
- **Protects clients from interface outages**
- Provides increased application availability
- Designed for use with dynamic routing
	- ▶ Can use with static routing, but no protection from interface outage unless using routers with black hole detection

# IPv4 Addressing Quick Reference

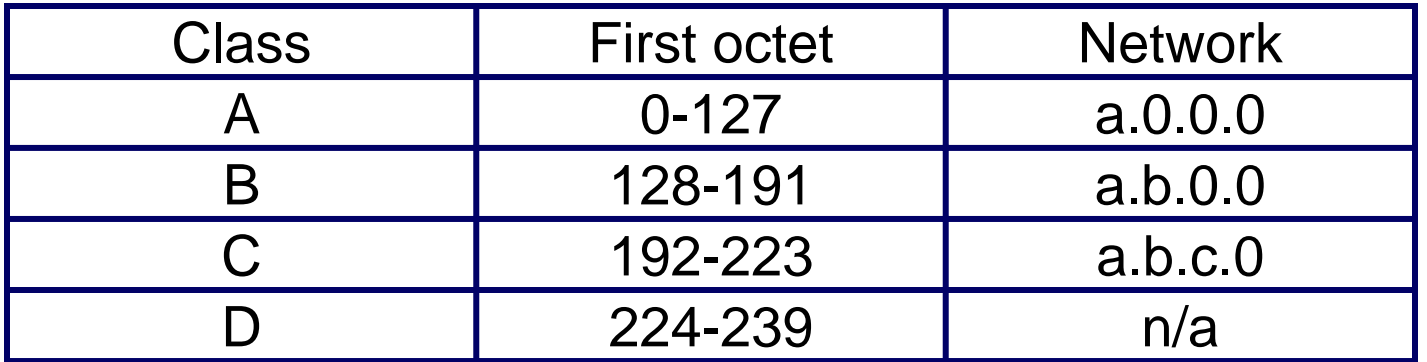

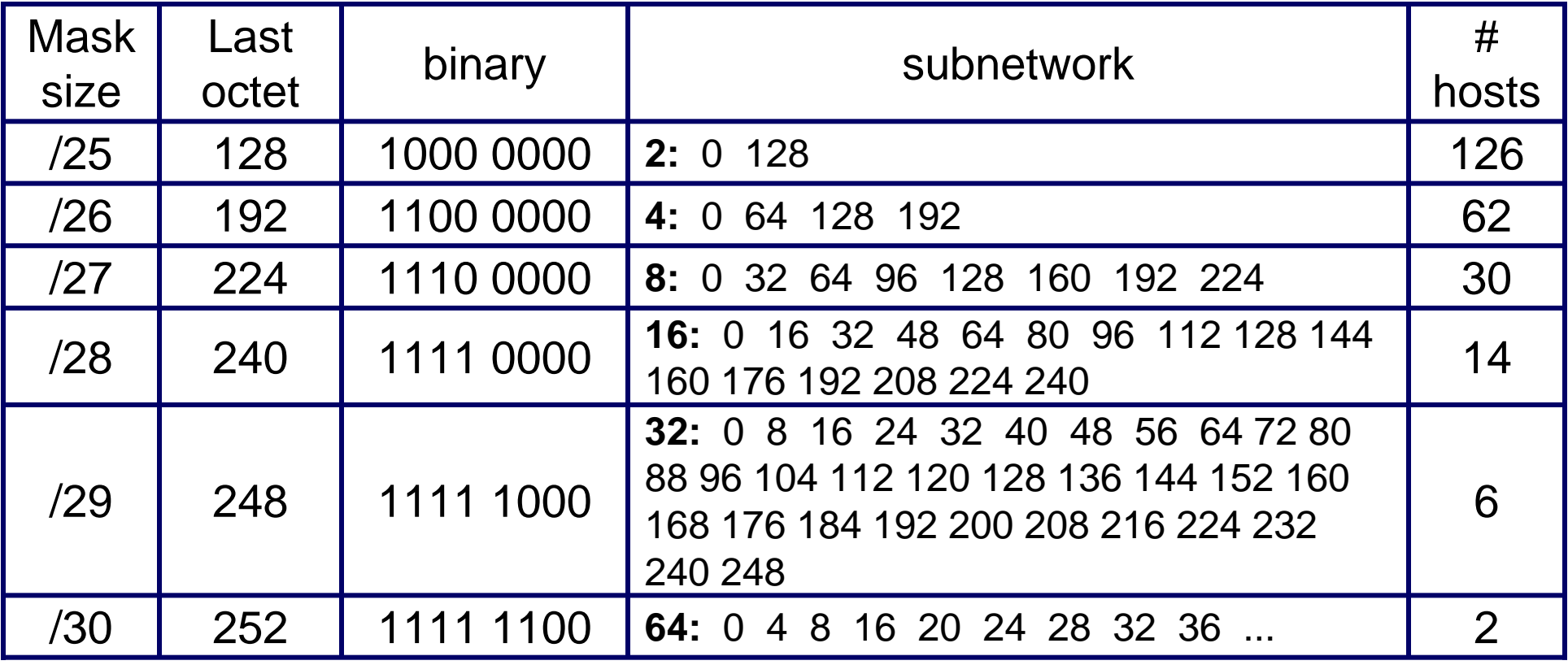

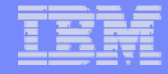

## Read More About It…

- **EX/VM TCP/IP Planning and Customization, SC24-6019**
- **TCP/IP Illustrated, Vol. 1** W. Richard Stevens Addison Wesley **ISBN 0-201-63346-9**

31

 $\overline{\phantom{a}}$ Internetworking with TCP/IP Douglas P. Comer Prentice Hall **ISBN 0-13-216987-8** 

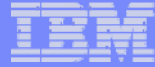

# Contact Information

32

- By e-mail: Alan\_Altmark@us.ibm.com
- In person: USA 607.429.3323
- On the Web: http://ibm.com/vm/devpages/altmarka

Mailing lists: IBMTCP-L@vm.marist.edu VMESA-L@listserv.uark.edu LINUX-390@vm.marist.edu

http://ibm.com/vm/techinfo/listserv.html